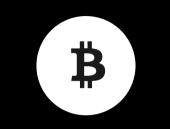

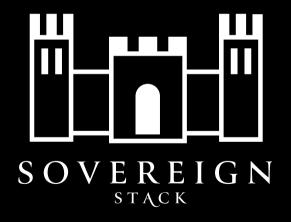

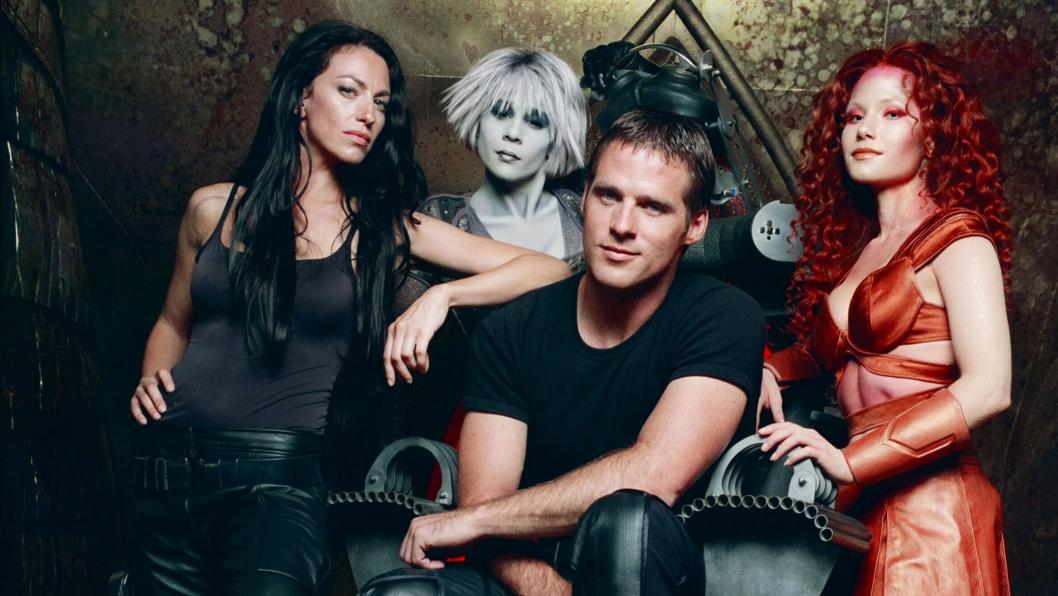

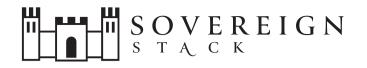

#### **Derek Smith**

Presenting Sovereign Stack at PlebLab\_ Startup Day (/plsd)

August 22nd, 2023

```
tip.
tipusd.
.farscapian.com/
/plsd
/qualifications
/contact
```

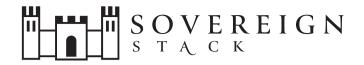

#### Sovereign Stack in a infrastructure project that enables you to create and self-host Bitcoin-only Value4Value websites.

#### sovereign-stack.org

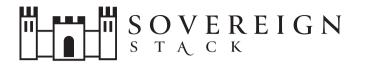

# /about

- Sovereign Stack is a complete network solution for hosting V4V websites.
- Software (mostly bash) & Website (sovereign-stack.org)
- Started as a Ghost/BTCPay Server
  - BTCPay Server (with Core Lightning) used for BOLT11 Lightning interactions.
- **Deploys** `**Clams Server**` (aka ROYGBIV-stack) for BOLT12 Prism functionality.
- Deploys Ghost, Nextcloud\*, Gitea\*, Nostr Relay!
- Automates infrastructure deployments and upgrades
  - Infrastructure as code (IaC)
  - Software-defined Data Center
  - Backups, restorations, & migrations among physical cluster hosts.

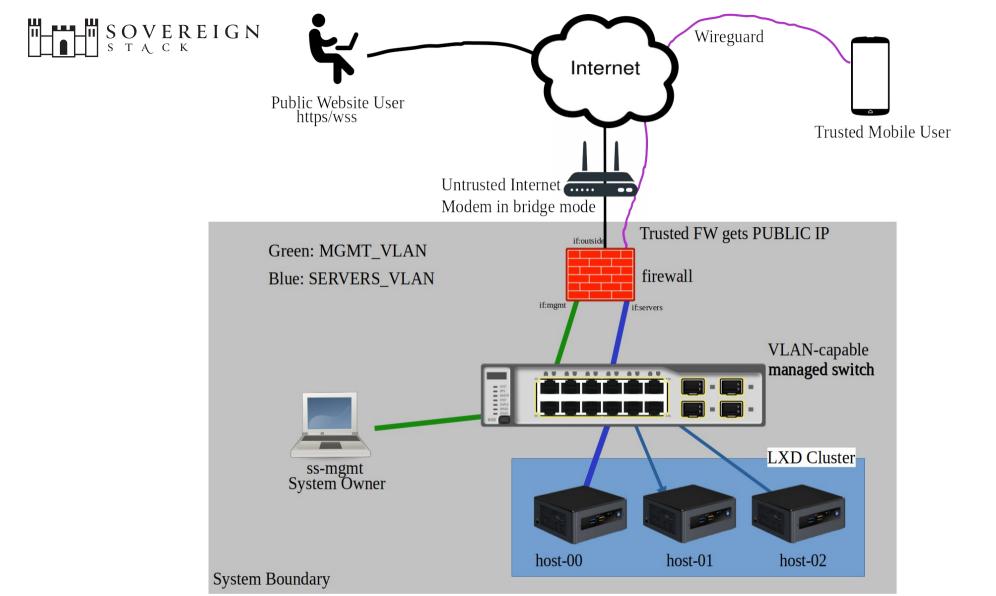

### Requirements

- Firewall (DNS, DHCP, DNSoTLS), [p]VLAN-capable switch, 1+ x64 cluster hosts capable of full VMs.
- Management Machine capable of full Vms.
- Fast & Reliable Internet with full Public IP addr
  - DOES NOT work with Carrier Grade NAT.
- SSH for remote administration of physical hosts and virtual machines.

# Users

- System Owner / System Administrator the individual who downloads and executes the Sovereign Stack code; the individual risking capital in lightning channels.
- Trusted Mobile User A smartphone or laptop that can VPN into a DC to access the management plane.
- Local Website Users LAN/WLAN devices capable of accessing a private deployment.
- Public Website Users for public deployments, untrusted devices on the public internet.

# Design Philosophy

- Trust Minimization → Self-Hosting.
- Create public or intranet sites.
- Can create multiple deployments on the same hardware.
  - i.e., supports `multi-tenancy`.
- Problems to avoid:
  - Email, Public DNS\*, Exchange Rate Providers.

# Deployments

- A `Deployment` is an instantiation of a Virtual Data Center.
  - A deployment is fully contained within a LXC project.
  - Contain two full VMs connected through an OVN network bridge
  - Contains isolated VM for Clams Server.
- Each Deployment shares a base image.
- Each VM gets it's own ZFS storage volume.

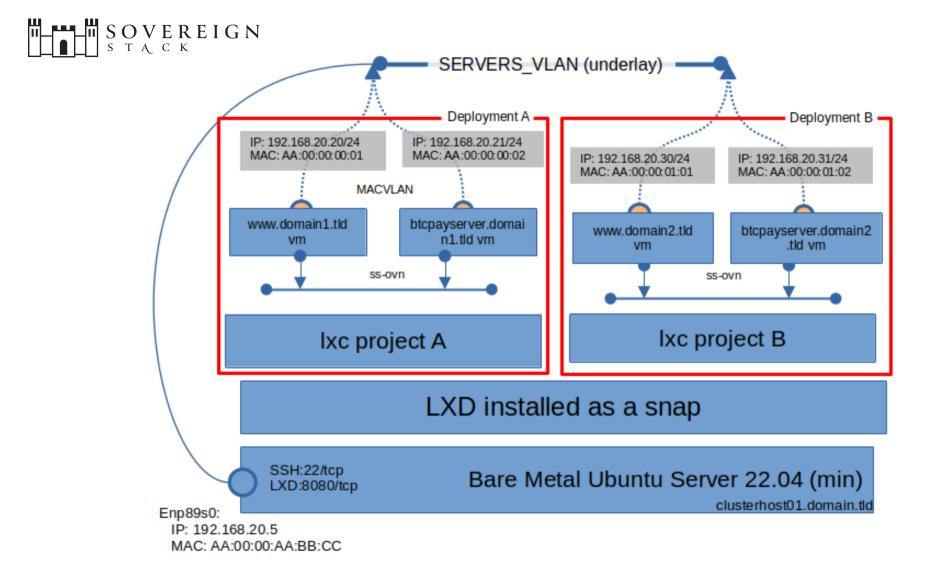

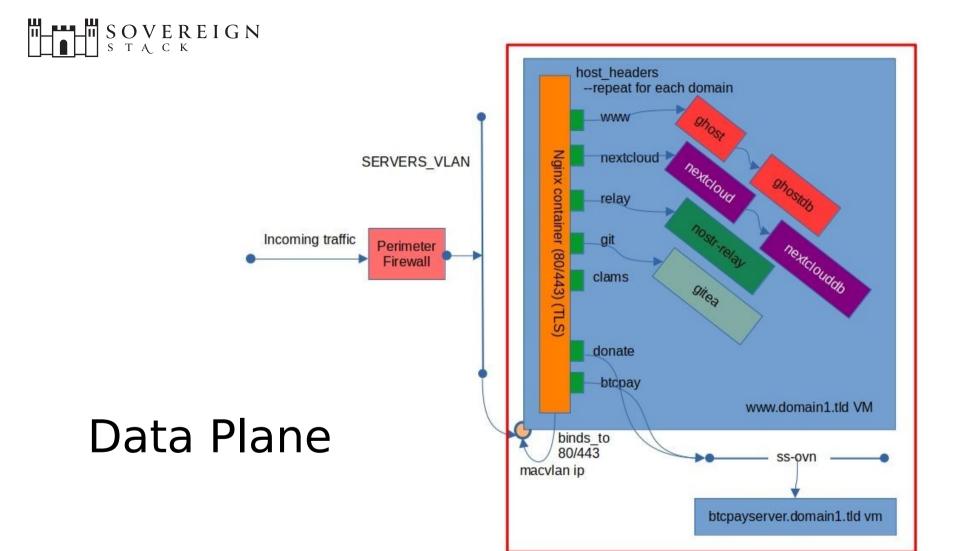

### Sovereign Stack – technologies

- SSH for remote administration of physical hosts and virtual machines.
- Linux System Containers (LXD) for `private-cloud`; spin up VMs and manage storage, compute, & networking.
- ZFS used for for base storage.
- All VMs are based on Ubuntu 22.04 LTS(cloud).
- Most docker images also based on Ubuntu 22.04.
- Docker API for deploying docker docker stack to remote VMs
  - Docker commands are tunneled over SSH.
  - eg., `export DOCKER\_HOST=ssh://ubuntu@www.domain.tld`

### Example Value4Value Websites

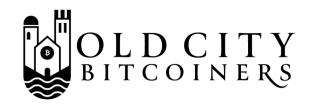

- oldcity-bitcoiners.info/about is a Bitcoin-only meetup in St. Augustine, FL.
  - First meetup April 6th 2021.
  - Next meetup is August 31st 2023!
- Goal was to create a Lightning-only Value4Value meetup website.
- Monthly crowdfund BTCPay widget, and donation buttons.
- The site is Bitcoin-only! No shitcoins!
- Post tags: Bitcoin & Beer, Hangout & Hack, Sponsored Events, Cancelled Events, Open Source Software, Jacksonville, Jacksonville Beach.

## satoshi-spirits.dev/about

- Satoshi Spirits is a demo website for a bar, brewery, or restaurant wanting to accept Bitcoin.
- Customers & Serving staff can both use the same interface for checkout. Order flow described in /about.
- Your website becomes your authoritative menu.
- Features a standard item cart, checkout, tipping.
- Good example of an intranet website (customers can connect to local wifi if needed).
- Other SS websites like this: moulding.money

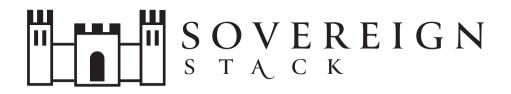

- Sovereign-Stack.org documents the project and provides requirements/recommendations/guidance for self-hosting.
- Uses Digidocs Ghost theme, designed to be read linearly.
- Extensively documented and linked to source docs.
- Point of Sale (PoS) and Crowdfunding apps.
- Good example website for an open source project.

## farscapian.com

- A professional resume/blog, V4V enabled.
- Documents my various projects.
- Donations:

tipusd.farscapian.com (USD)

tip .farscapian.com (sats)

# roygbiv.guide

- First-of-its-kind BOLT12 Prism multi-author blog.
- Learn more with the BOLT12 Prism presentation!

Preparing your Network Underlay

### **About Data Centers**

- Availability
  - Achieve Geographic Redundancy by deploying multiple data centers.
  - Disaster Recovery restore from backup.
  - Local High Availaibilty\* (LXD cluster + load-balancing VIP).
- Scalability
  - Horizontal Scaling is achieve by adding additional cluster hosts to each data center.
  - You can also scale-out your data centers and distribute traffic among each data center (e.g., GeoDNS).

# Preparing your Network Underlay

- Modem in Bridge Mode
- Firewall
  - DDNS, DHCP, DNS, DNS over TLS, Wireguard
  - Traffic Policy: aliases, NAT, FW Rules

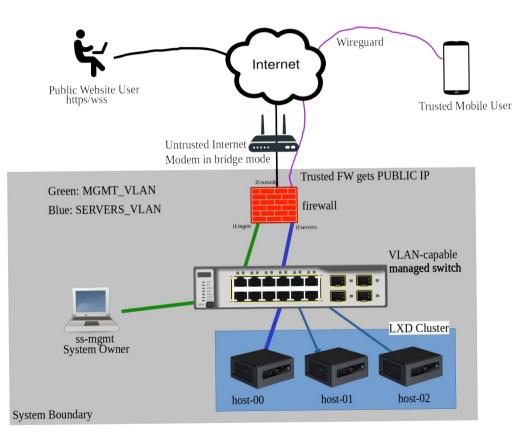

# Preparing a Cluster Host

- Get a NUC-style computer (or bigger) x64 ONLY.
- Configure DHCP reservations & internal DNS host entries
- Install Ubuntu Server 22.04 Minimum
- Partitioning:
  - 50GB for OS
  - Partition taking the remaining space. (LXD puts a ZFS filesystem here)

# Pubic Website Domain Records

| Туре  | Host      | Value                        | Description                                                                                         |
|-------|-----------|------------------------------|----------------------------------------------------------------------------------------------------|
| ALIAS | @         | dc1.ddns-host.tld            | This record returns the root A Record (an IP address); whatever<br>'dc1.ddns-host.tld' resovles to. |
| CAA   | @         | 0 issue<br>"letsencrypt.org" | Restricts certificate issuance/renewal to LetsEncrypt.                                              |
| CNAME | www       | domain.tld                   | Host record for www.domain.tld (ghost).                                                             |
| CNAME | btcpay    | domain.tld                   | Host record for btcpay.domain.tld (btcpay server).                                                  |
| CNAME | nextcloud | domain.tld                   | Host record for nextcloud.domain.tld (nextcloud).                                                   |
| CNAME | git       | domain.tld                   | Host record for git.domain.tld (gitea).                                                             |
| CNAME | relay     | domain.tld                   | Host record for relay.domain.tld (nostr relay).                                                     |
| CNAME | tip       | domain.tld                   | BTCPay Alias.                                                                                       |

Code Lifecycle Management

# Code Lifecycle Management

- This entire section applies to the Management Machine!
- Get the Sovereign Stack codebase:
  - git clone -recurse submodules ~/sovereign-stack
- Verify the code
  - Code commits are GPG signed; instructions show how to verify
- Install
  - ./install.sh
- Update the code
- Uninstall
  - `uninstall.sh --purge`

### Sovereign Stack Management Environment (SSME)

- The SSME is a Virtual Machine (VM) that runs on the management machine.
- Enter the SSME with the `ss-manage` command.
- From the SSME, you can add new remotes using `ssremote`, switch remotes, bring your services up and down, and other admin tasks.
- All backup archives get rsync-ed back to the SSME.

# SSME

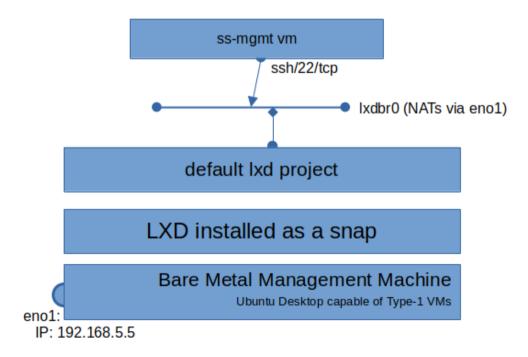

# **Command Line Interface**

- **ss-manage**: enter the SSME on your management machine.
- ss-help: show a list of commands available to you in the SSME.
- ss-show: show details related to your current deployment.
- **ss-remote**: provision a remote on a cluster host.
- ss-up: bring your websites up according to project.conf.
- **ss-down**: take down all your websites.
- **ss-reset**: clear persistent data related to a deployment.

# ss-remote

- **ss-remote**: provision a cluster endpoint/remote.
  - After preparing a cluster host, you can run ss-remote
  - `ss-remote` SSHs into the cluster host and installs necessary software, i.e., LXD
  - After software is installed and configured, ss-remote adds LXC remote to the SSME.

### remote.conf

#### # https://www.sovereign-stack.org/ss-remote

LXD\_REMOTE\_PASSWORD="135kvs0e9t2k3fglkj2e09="
DEPLOYMENT\_STRING="(intranet|regtest),(public|mainnet)"
REGISTRY\_URL=http://docker.registry.tld:5000

# ss-up

- ss-up: bring your websites up according to project.conf and site.conf files.
  - If any project.conf or site.conf files do not exist, the script stubs them out and terminates!
  - You may need to run `ss-up` several times.
  - `ss-up` ONLY applies to your current deployment.
  - `ss-up` ALWAYS brings up VMs from a baseline image i.e,.
     immutable infrastructure.
- Several CLI options:
  - -restore-certs, --restore-btcpay, --update-btcpay, --skipwwwserver, --skip-btcpayserver, --skip-clamsserver, --reconfigurebtcpay, --backup-archive-path, --skip-base-image,

# see https://www.sovereign-stack.org/ss-up/#projectconf for more info.

```
PRIMARY_DOMAIN="domain0.tld"
# OTHER_SITES_LIST="domain1.tld,domain2.tld,domain3.tld"
```

# www server
WWW\_SERVER\_MAC\_ADDRESS=11:11:11:00:00:01

# btcpay server BTCPAY\_SERVER\_MAC\_ADDRESS=11:11:11:00:00:02 BTCPAY\_SERVER\_CPU\_COUNT="4" BTCPAY\_SERVER\_MEMORY\_MB="4096"

# clams server CLAMS\_SERVER\_MAC\_ADDRESS=11:11:11:00:00:03 CLAMS\_SERVER\_MEMORY\_MB="4096"

# see https://www.sovereign-stack.org/ss-up/#projectconf for more info.

```
PRIMARY_DOMAIN="domain0.tld"
# OTHER_SITES_LIST="domain1.tld,domain2.tld,domain3.tld"
```

# www server
WWW\_SERVER\_MAC\_ADDRESS=11:11:11:00:00:01

# btcpay server BTCPAY\_SERVER\_MAC\_ADDRESS=11:11:11:00:00:02 BTCPAY\_SERVER\_CPU\_COUNT="4" BTCPAY\_SERVER\_MEMORY\_MB="4096"

# clams server CLAMS\_SERVER\_MAC\_ADDRESS=11:11:11:00:00:03 CLAMS\_SERVER\_MEMORY\_MB="4096" DHCP Reservation REQUIRED for each VM you want to deploy.

# see https://www.sovereign-stack.org/ss-up/#projectconf for more info.

```
PRIMARY_DOMAIN="domain0.tld"
# OTHER_SITES_LIST="domain1.tld,domain2.tld,domain3.tld"
```

# www server
WWW\_SERVER\_MAC\_ADDRESS=11:11:11:00:00:01

# btcpay server
BTCPAY\_SERVER\_MAC\_ADDRESS=11:11:11:00:00:02
BTCPAY\_SERVER\_CPU\_COUNT="4"
BTCPAY\_SERVER\_MEMORY\_MB="2048"

# clams server
CLAMS\_SERVER\_MAC\_ADDRESS=11:11:11:00:00:03
# CLAMS\_SERVER\_MEMORY\_MB="4096"

Uncomment CPU/Memory settings to override defaults. (vertical scaling)

# see https://www.sovereign-stack.org/ss-up/#projectconf for more info.

```
PRIMARY_DOMAIN="domain0.tld"
# OTHER_SITES_LIST="domain1.tld,domain2.tld,domain3.tld"
```

# www server
WWW\_SERVER\_MAC\_ADDRESS=11:11:11:00:00:01

# btcpay server BTCPAY\_SERVER\_MAC\_ADDRESS=11:11:11:00:00:02 BTCPAY\_SERVER\_CPU\_COUNT="4" BTCPAY\_SERVER\_MEMORY\_MB="4096"

# clams server CLAMS\_SERVER\_MAC\_ADDRESS=11:11:11:00:00:03 CLAMS\_SERVER\_MEMORY\_MB="4096" Create DNS entries for each VM: e,g., btcpayserver.domain0.tld

### site.conf\*

# https://www.sovereign-stack.org/ss-deploy/#siteconf

export DOMAIN\_NAME="ancapistan.io"
export BTCPAY\_ALT\_NAMES="tip,store,pay,send"
export SITE\_LANGUAGE\_CODES="en"
export DEPLOY\_GHOST=true
export DEPLOY\_CLAMS=true
export DEPLOY\_NEXTCLOUD=true
export NOSTR\_ACCOUNT\_PUBKEY=ExampleNostrPUBKEY
export DEPLOY\_GITEA=true

# ss-down

- ss-down: brings all your services down on your current remote/project.
  - Removes all docker stacks from the VM.
  - Stops the VM, then DELETES it.
  - Add the `--purge` flag to delete any ZFS volumes associated with a VM.

# Useful Commands

- View remotes: `lxc remote list`
- Switch remote: `lxc remote switch <remote\_name>`
- List deployments: `lxc project list`
- Switch deployment: `lxc project switch <project\_name>`
- List Vms in current deployment: `lxc list`
- Control remote docker daemon:
  - `export DOCKER\_HOST=ssh://ubuntu@servername.domain.tld`
- List docker services: `docker service list`
- View logs of service: `docker service logs <service\_name>`

## Roadmap Items

- Implement continuous security assessments.
- Deprecate Nextcloud & Gitea in lieu of Nostralternative.
- Pre-load Blockchain/chainstate (80% complete)
- Run dockerd in rootless mode (waiting on overlay network support)
- Deploy System Containers instead of full VMs.

# Startup Ideas

- Business Model will depends on 1) Custodial or 2) Selfcustodial
- Individuals can deploy websites for themselves or existing businesses.
  - Onboard existing businesses onto the Bitcoin economy by creating a custom Bitcoin-only website.
  - Integrate HSM/HWW for signing for non-custodial node administration?
- A startup that helps customers create V4V websites:

. . .

- Branding, hosting\*, monitoring, Professional Services/support, Integrations.
- Startup that creates an on-premise `datacenter-in-a-box` containing firewall, switch, cluster nodes, etc.

### Want to get involved?

#### sovereign-stack.org/contribute

nostr telegram

### SOVEREIGN STACK

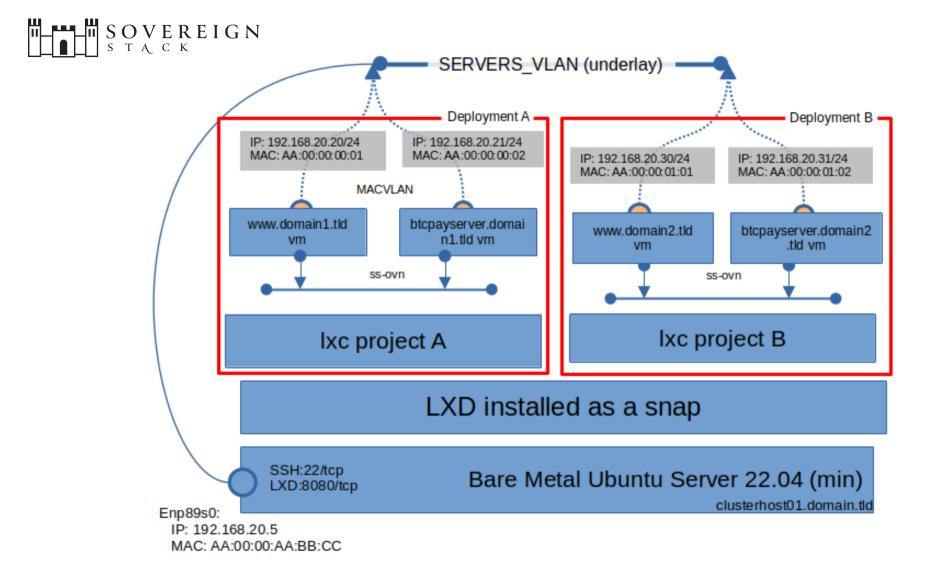

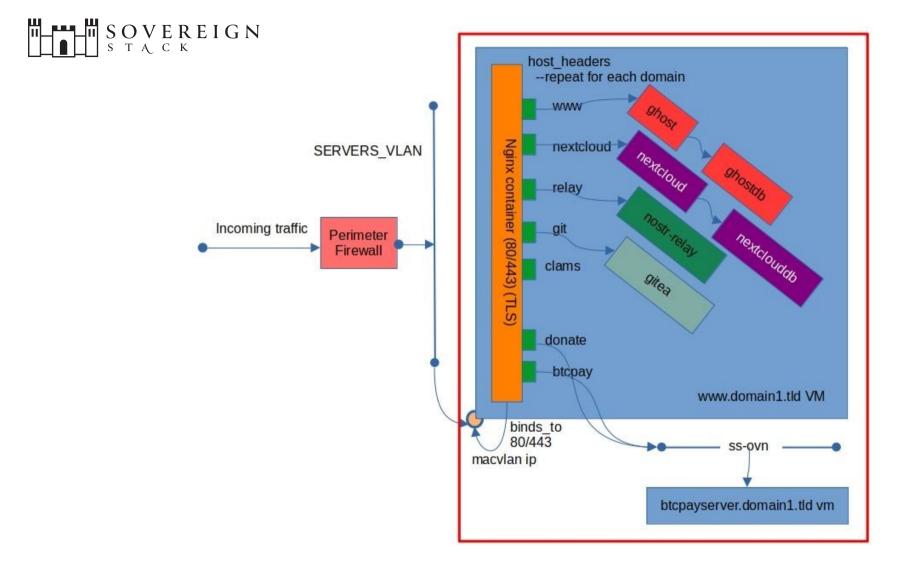